**Parametric Spectrum Models Formulas...** 1/8

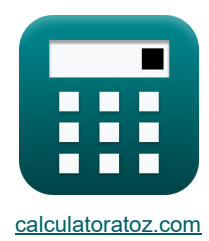

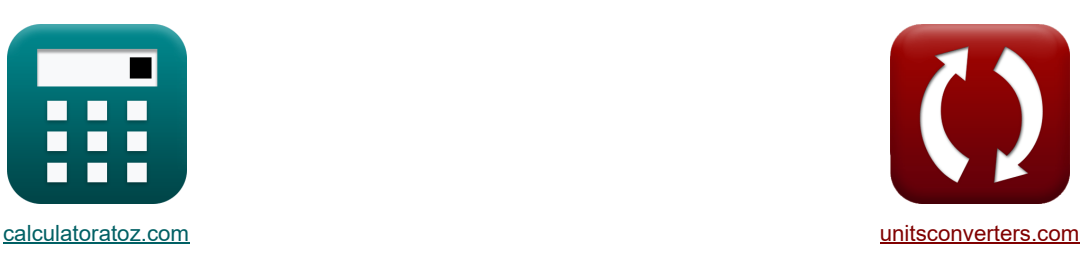

# **Modelos de espectro paramétrico Fórmulas**

**The Example of Conversiones!** The Example of Telemplos! The Conversiones!

¡Ejemplos!

Marcador **[calculatoratoz.com](https://www.calculatoratoz.com/es)**, **[unitsconverters.com](https://www.unitsconverters.com/es)**

Cobertura más amplia de calculadoras y creciente - **¡30.000+ calculadoras!** Calcular con una unidad diferente para cada variable - **¡Conversión de unidades integrada!** La colección más amplia de medidas y unidades - **¡250+ Medidas!**

¡Siéntete libre de COMPARTIR este documento con tus amigos!

*[Por favor, deje sus comentarios aquí...](https://docs.google.com/forms/d/e/1FAIpQLSf4b4wDgl-KBPJGChMJCxFlqrHvFdmw4Z8WHDP7MoWEdk8QOw/viewform?usp=pp_url&entry.1491156970=Modelos%20de%20espectro%20param%C3%A9trico%20F%C3%B3rmulas)*

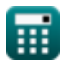

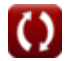

*Parametric Spectrum Models Formulas...* 2/8

冊

## **Lista de 16 Modelos de espectro paramétrico Fórmulas**

# **Modelos de espectro paramétrico**

#### **1) Altura de ola significativa dada la altura de ola significativa de los componentes de frecuencia más baja y más alta**

$$
\begin{array}{ll}\n\text{(a) } H_s = \sqrt{H_{s1}^2 + H_{s2}^2} \\
\hline\n\text{(b) } H_{s2} = \sqrt{H_s^2 - H_{s1}^2} \\
\hline\n\text{(c) } H_{s2} = \sqrt{H_s^2 - H_{s1}^2} \\
\hline\n\text{(d) } H_{s2} = \sqrt{H_s^2 - H_{s1}^2} \\
\hline\n\text{(e) } H_{s2} = \sqrt{H_s^2 - H_{s1}^2} \\
\hline\n\text{(e) } H_{s1} = \sqrt{(65 \text{m})^2 - (48 \text{m})^2} \\
\hline\n\text{(e) } H_{s1} = \sqrt{H_s^2 - H_{s2}^2} \\
\hline\n\text{(f) } H_{s1} = \sqrt{H_s^2 - H_{s2}^2} \\
\hline\n\text{(g) } H_{s2} = \sqrt{H_s^2 - H_{s2}^2} \\
\hline\n\text{(h) } H_{s1} = \sqrt{H_s^2 - H_{s2}^2} \\
\hline\n\text{(i) } H_{s1} = \sqrt{(65 \text{m})^2 - (44 \text{m})^2} \\
\hline\n\text{(j) } H_{s1} = \sqrt{(65 \text{m})^2 - (44 \text{m})^2} \\
\hline\n\text{(k)} \\ \hline\n\text{(l) } H_{s1} = \sqrt{(65 \text{m})^2 - (44 \text{m})^2} \\
\hline\n\text{(l) } H_{s2} = \sqrt{(65 \text{m})^2 - (44 \text{m})^2} \\
\hline\n\text{(l) } H_{s1} = \sqrt{(65 \text{m})^2 - (44 \text{m})^2} \\
\hline\n\text{(m) } H_{s1} = \sqrt{(65 \text{m})^2 - (44 \text{m})^2} \\
\hline\n\text{(m) } H_{s1} = \sqrt{(65 \text{m})^2 - (44 \text{m})^2} \\
\hline\n\text{(m) } H_{s1} = \sqrt{(65 \text{m})^2 - (44 \text{m})^2} \\
\hline\n\text{(m) } H_{s2} = \sqrt{(65 \text{m})^2 - (44 \text{m})^2} \\
\hline\n\text{(m) } H_{s1} = \sqrt{(65 \text{m})^2 - (48 \text{m})^2
$$

K)

*Parametric Spectrum Models Formulas...* 3/8

5) Factor de forma para componente de frecuencia más alta (**7**)  
\n**A** 
$$
\lambda_2 = 1.82 \cdot \exp(-0.027 \cdot H_s)
$$
  
\n**B**  $\hat{\mathbf{r}} = 1.82 \cdot \exp(-0.027 \cdot 65m)$   
\n**C**  $\hat{\mathbf{r}} = 1.82 \cdot \exp(-0.027 \cdot 65m)$   
\n**D**  $\hat{\mathbf{r}} = 1.82 \cdot \exp(-0.027 \cdot 65m)$   
\n**8**  $\hat{\mathbf{r}} = 0.5 \cdot \omega^2$   
\n**9** 19.22 = 0.5 ·  $(6.2 \text{rad/s})^2$   
\n**10**  $\hat{\mathbf{r}} = 3.5 \cdot \left(\frac{g}{V_{10}^3}\right)^{-0.33}$   
\n**21** 0.013162kHz = 3.5 ·  $\left(\frac{g}{V_{10}^3}\right)^{-0.33}$   
\n**3** Longitud de búsqueda data Frecuencia en el pico espectral (**6**)  
\n**5** Longitud de búsquada data Frecuencia en el pico espectral (**7**)  
\n**6**  $\mathbf{r}_1 = \frac{(\mathbf{V}_{10}^3) \cdot \left(\left(\frac{t_p}{3.5}\right)^{-\left(\frac{1}{0.33}\right)}\right)}{|\mathbf{g}|^2}$   
\n**7**  $\mathbf{r}_2 = \frac{(\mathbf{V}_{10}^3) \cdot \left(\left(\frac{t_p}{3.5}\right)^{-\left(\frac{1}{0.33}\right)}\right)}{|\mathbf{g}|^2}$   
\n**8** Dongitud de búsquada data Frecuencia en el pico espectral (**7**)  
\n**9**  $\mathbf{r}_3 = \frac{(\left(22m/s\right)^3) \cdot \left(\left(\frac{0.013162kHz}{3.5}\right)^{-\left(\frac{1}{0.33}\right)}\right)}{|\mathbf{g}|^2}$   
\n**9** Obtheren longitud data parámetro de oscala (**7**)  
\n**10**  $\mathbf{r}_$ 

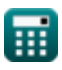

 $\Omega$ 

*Parametric Spectrum Models Formulas...* 4/8

**10) Parámetro de control máximo para distribución angular** 

$$
\begin{aligned} &\kappa\left[\mathrm{s}=11.5\cdot\left(\frac{2\cdot\pi\cdot\mathrm{f_{p}}\cdot\mathrm{V_{10}}}{\mathrm{[g]}}\right)^{-2.5}\right] \\ &\text{ex}~2.5\mathrm{E}\hat{}\cdot5=11.5\cdot\left(\frac{2\cdot\pi\cdot0.013162\mathrm{kHz}\cdot22\mathrm{m/s}}{\mathrm{[g]}}\right)^{-2.5} \end{aligned}
$$

#### **11) Parámetro de escala**

 $f$ **x**  $\alpha = 0.076 \cdot \left( \frac{13}{100} \right)$  $\boxed{\text{ex}}$  0.153857 = 0.076  $\cdot \left( \frac{[\text{g}] \cdot 2\text{m}}{\left( \text{cm} \right)^2} \right)$  $[g] \cdot F_1$  $\frac{1}{\sqrt{2^{2}_{10}}}$  $-0.22$  $\frac{1}{(22m/s)^2}$  $-0.22$ 

**12) Rango de espectro de equilibrio de Phillip para un mar completamente desarrollado en aguas profundas**

$$
\mathbf{k} \left[ \mathbf{E}_{\omega} = \mathbf{b} \cdot [g]^2 \cdot \omega^{-5} \right]
$$

$$
\text{ex}\left[0.00105=0.1\cdot[g\right]^2\cdot(6.2\text{rad/s})^{-5}\right]
$$

### **13) Tiempo adimensional**

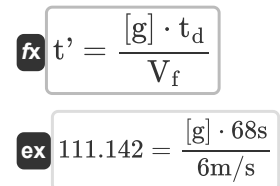

$$
\boxed{\textcolor{blue}{\textbf{O}}}
$$

**[Calculadora abierta](https://www.calculatoratoz.com/es/maximum-controlling-parameter-for-angular-distribution-calculator/Calc-23604)** 

**[Calculadora abierta](https://www.calculatoratoz.com/es/scaling-parameter-calculator/Calc-23588)** 

**[Calculadora abierta](https://www.calculatoratoz.com/es/phillips-equilibrium-range-of-spectrum-for-fully-developed-sea-in-deep-water-calculator/Calc-23583)** 

**[Calculadora abierta](https://www.calculatoratoz.com/es/dimensionless-time-calculator/Calc-23603)** 

*Parametric Spectrum Models Formulas...* 5/8

0.5

**14) Velocidad del viento a una altura de 10 m sobre la superficie del mar dado un parámetro de escala** 

**[Calculadora abierta](https://www.calculatoratoz.com/es/wind-speed-at-elevation-10m-above-sea-surface-given-scaling-parameter-calculator/Calc-23590)** 

$$
\mathbf{V}_{10} = \left(\frac{F_1 \cdot [g]}{\left(\frac{\alpha}{0.076}\right)^{-\frac{1}{0.22}}}\right)
$$
\n
$$
\mathbf{v}_{21.98135m/s} = \left(\frac{2m \cdot [g]}{\left(\frac{0.1538}{0.076}\right)^{-\frac{1}{0.22}}}\right)^{0.5}
$$

**15) Velocidad del viento a una altura de 10 m sobre la superficie del mar Frecuencia dada en el pico espectral** 

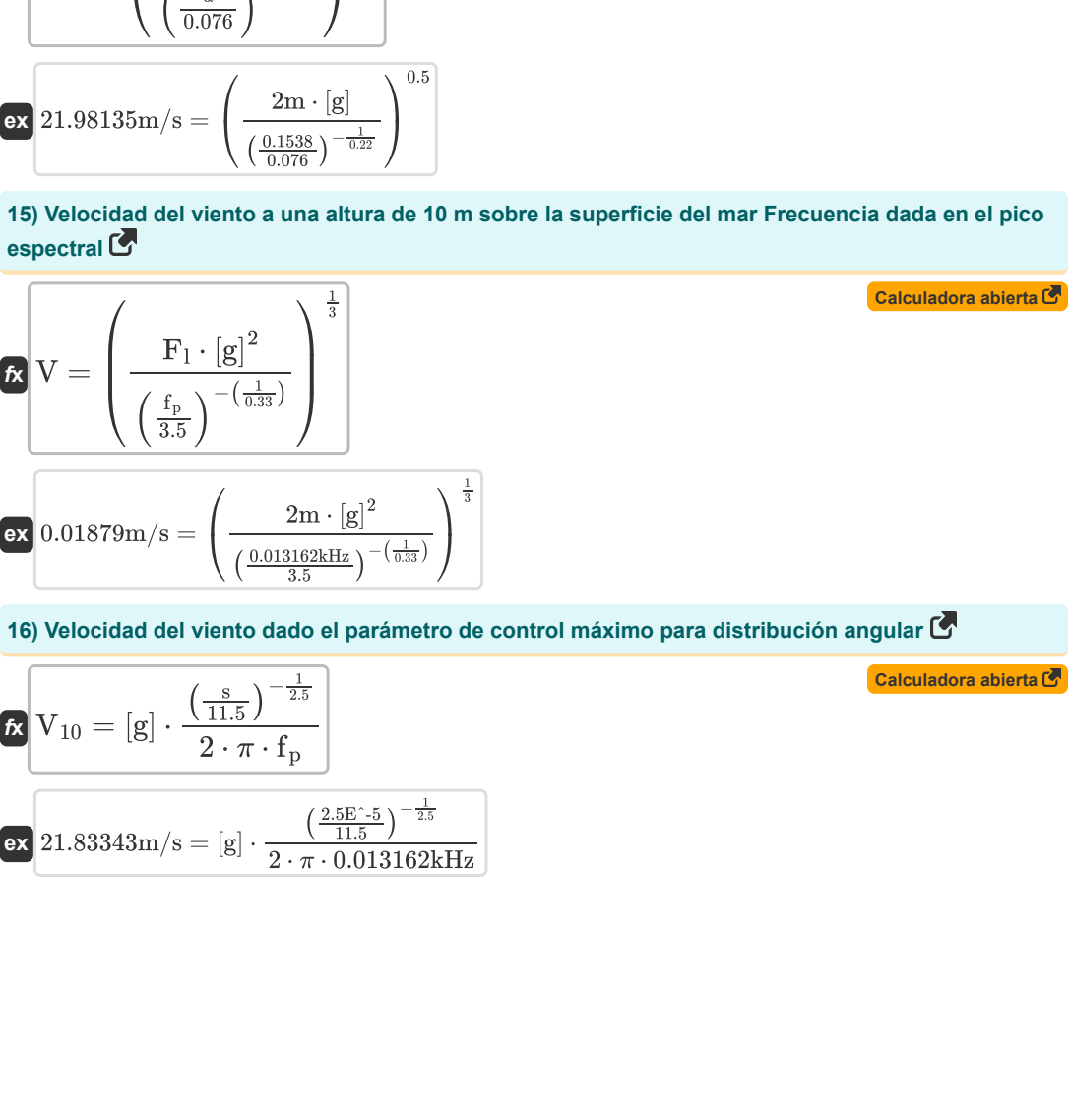

$$
\textbf{ex } 0.01879 \text{m/s} = \left(\frac{2\text{m} \cdot [\text{g}]^2}{\left(\frac{0.013162 \text{kHz}}{3.5}\right)^{-\left(\frac{1}{0.33}\right)}}\right)^{\frac{1}{3}}
$$

**16) Velocidad del viento dado el parámetro de control máximo para distribución angular** 

**[Calculadora abierta](https://www.calculatoratoz.com/es/wind-speed-given-maximum-controlling-parameter-for-angular-distribution-calculator/Calc-23607)**  *f***x** ⎜⎝ ⎟⎠ ⎜⎝ ⎟⎠ V<sup>10</sup> = [g] ⋅ ( s 11.5 ) − 1 2.5 2 ⋅ π ⋅ f<sup>p</sup> − 1

$$
\textbf{ex}\ \boxed{21.83343\text{m/s} = [\text{g}]\cdot\frac{\left(\frac{2.5\text{E}^\ast\text{-}5}{11.5}\right)^{-\frac{1}{2.5}}}{2\cdot\pi\cdot0.013162\text{kHz}}}
$$

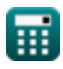

## **Variables utilizadas**

- **b** Constante B
- **E<sup>f</sup>** Espectro de energía de frecuencia
- **E**<sub>ω</sub> Rango de espectro de equilibrio de Phillip
- **f** Frecuencia de onda *(Kilohercio)*
- **F<sup>l</sup>** Longitud de búsqueda *(Metro)*
- **f<sup>p</sup>** Frecuencia en el pico espectral *(Kilohercio)*
- **H<sup>s</sup>** Altura de ola significativa *(Metro)*
- **Hs1** Altura de ola significativa 1 *(Metro)*
- **Hs2** Altura de ola significativa 2 *(Metro)*
- **s** Parámetro de control para la distribución angular
- **t'** Tiempo sin dimensiones
- **t<sup>d</sup>** Tiempo para el cálculo de parámetros adimensionales *(Segundo)*
- **V** Velocidad del viento *(Metro por Segundo)*
- **V<sup>10</sup>** Velocidad del viento a una altura de 10 m. *(Metro por Segundo)*
- **V<sup>f</sup>** Velocidad de fricción *(Metro por Segundo)*
- **α** Parámetro de escala adimensional
- **γ** Factor de mejora pico
- **λ<sup>2</sup>** Factor de forma para componente de frecuencia más alta
- **σ** Desviación Estándar
- **φ** factor de pesaje
- **ω** Frecuencia angular de onda *(radianes por segundo)*

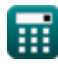

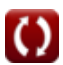

**Parametric Spectrum Models Formulas...** 7/8

### **Constantes, funciones, medidas utilizadas**

- Constante: **[g]**, 9.80665 *Aceleración gravitacional en la Tierra*
- Constante: **pi**, 3.14159265358979323846264338327950288 *La constante de Arquímedes.*
- Función: **exp**, exp(Number) *En una función exponencial, el valor de la función cambia en un factor constante por cada cambio de unidad en la variable independiente.*
- Función: **sqrt**, sqrt(Number) *Una función de raíz cuadrada es una función que toma un número no negativo como entrada y devuelve la raíz cuadrada del número de entrada dado.*
- Medición: **Longitud** in Metro (m) *Longitud Conversión de unidades*
- Medición: **Tiempo** in Segundo (s) *Tiempo Conversión de unidades*
- Medición: **Velocidad** in Metro por Segundo (m/s) *Velocidad Conversión de unidades*
- Medición: **Frecuencia** in Kilohercio (kHz) *Frecuencia Conversión de unidades*
- Medición: **Frecuencia angular** in radianes por segundo (rad/s) *Frecuencia angular Conversión de unidades*

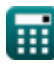

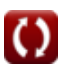

*Parametric Spectrum Models Formulas...* 8/8

- **Teoría de la onda cnoidal Fórmulas**
- **Semieje horizontal y vertical de la elipse Fórmulas**
- **Modelos de espectro paramétrico Fórmulas onda Fórmulas**
- **Celeridad de onda Fórmulas**
- **Energía de olas Fórmulas**
- **Parámetros de onda Fórmulas**
- **Periodo de onda Fórmulas**
- **Distribución del período de onda y espectro de**
- **Longitud de onda Fórmulas**
- **Método de cruce por cero Fórmulas**

¡Siéntete libre de COMPARTIR este documento con tus amigos!

### **PDF Disponible en**

[English](https://www.calculatoratoz.com/PDF/Nodes/3483/Parametric-spectrum-models-Formulas_en.PDF) [Spanish](https://www.calculatoratoz.com/PDF/Nodes/3483/Parametric-spectrum-models-Formulas_es.PDF) [French](https://www.calculatoratoz.com/PDF/Nodes/3483/Parametric-spectrum-models-Formulas_fr.PDF) [German](https://www.calculatoratoz.com/PDF/Nodes/3483/Parametric-spectrum-models-Formulas_de.PDF) [Russian](https://www.calculatoratoz.com/PDF/Nodes/3483/Parametric-spectrum-models-Formulas_ru.PDF) [Italian](https://www.calculatoratoz.com/PDF/Nodes/3483/Parametric-spectrum-models-Formulas_it.PDF) [Portuguese](https://www.calculatoratoz.com/PDF/Nodes/3483/Parametric-spectrum-models-Formulas_pt.PDF) [Polish](https://www.calculatoratoz.com/PDF/Nodes/3483/Parametric-spectrum-models-Formulas_pl.PDF) [Dutch](https://www.calculatoratoz.com/PDF/Nodes/3483/Parametric-spectrum-models-Formulas_nl.PDF)

*5/27/2024 | 8:59:47 AM UTC [Por favor, deje sus comentarios aquí...](https://docs.google.com/forms/d/e/1FAIpQLSf4b4wDgl-KBPJGChMJCxFlqrHvFdmw4Z8WHDP7MoWEdk8QOw/viewform?usp=pp_url&entry.1491156970=Modelos%20de%20espectro%20param%C3%A9trico%20F%C3%B3rmulas)*